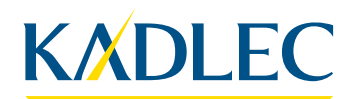

**Enter Business Unit Enter Address**